## Colorie tous les multiples de 2.

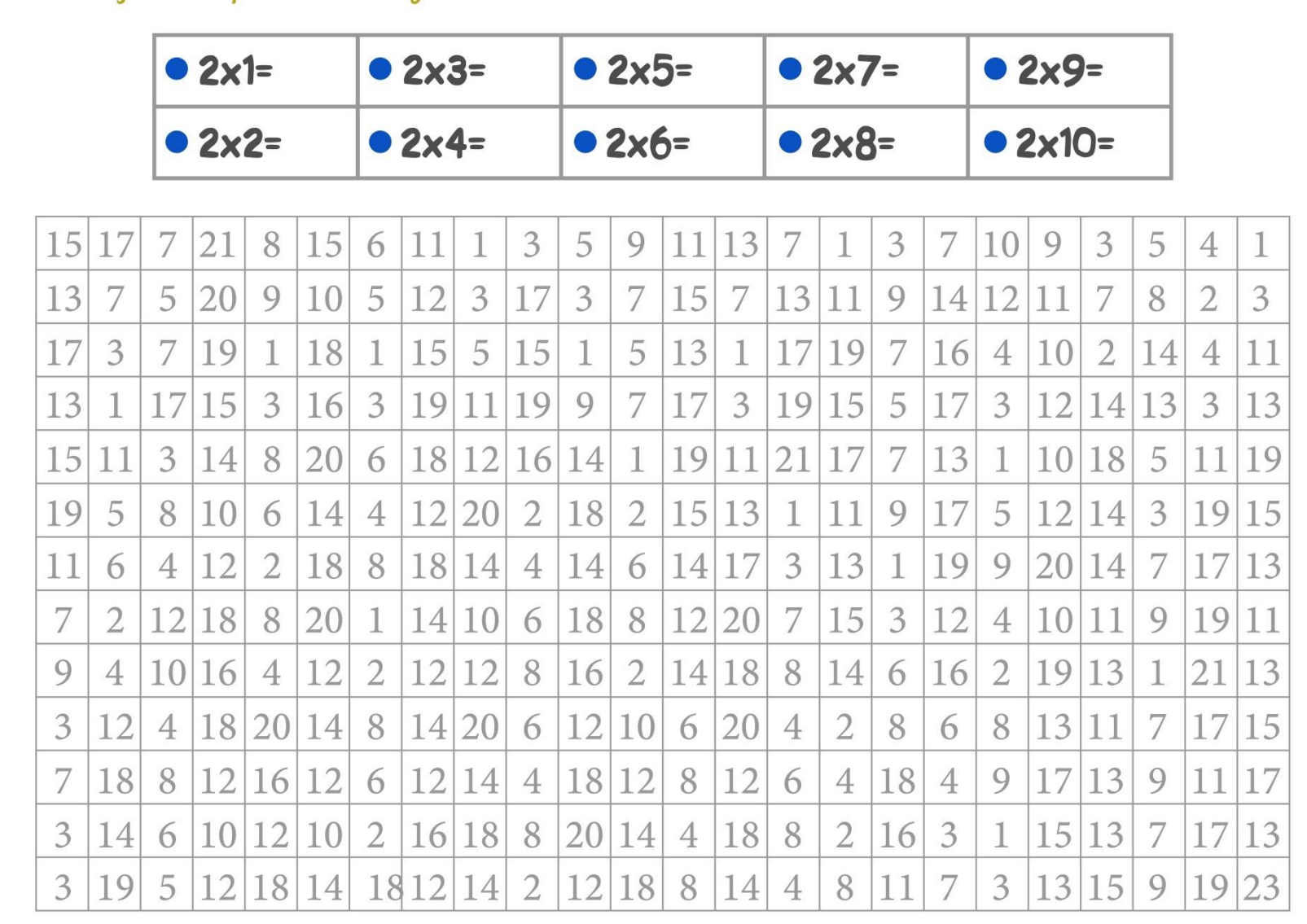

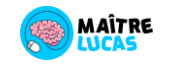